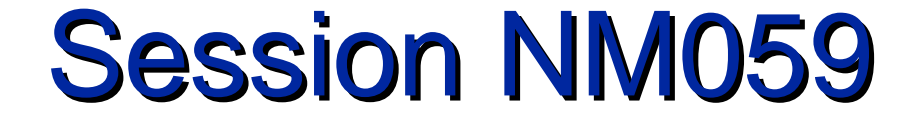

#### TCP/IP Programming on VMS

#### Geoff Bryant Process Software

#### Course Roadmap

**\* NM055 (11:00-12:00) Important Terms and Concepts** 

**❖ TCP/IP and Client/Server Model** 

 $\div$  **Sockets and TLI** 

 **☆ Client/Server in TCP/IP** 

**\* NM056 (1:00-2:00) Socket Routines** 

**\* NM057 (2:00-3:00) Library Routines** 

◆ NM058 (3:00-4:00) Sample Client/Server

**\* NM059 (4:00-5:00) VMS specifics (QIOs) \* NM067 (6:00-7:00) Clinic - Q&A** 

#### TCP/IP Programming

Slides and Source Code available via anonymous FTP:

Host:: ftp.process.com Directory: [pub.decus] Slides: DECUS F96 PROG.PS Examples: DECUS\_F96\_PROG\_EXAMPLES.TXT

Host: ftp.opus1.com Slides: DECUS\_F96\_PROG.PS Examples: DECUS\_F96\_PROG\_EXAMPLES.TXT

#### **Overview**

**❖ TCP/IP Concepts ❖ TCP byte stream service ❖ UDP datagram service ☆ TCP or UDP? (how to choose)** *Sockets vs. QIOs* **❖ Stream (TCP) Client calls ❖ Stream (TCP) Server calls ❖ Datagram (UDP) Client calls ❖ Datagram (UDP) Server calls ❖ Multithreaded servers** 

#### TCP/IP Concepts

#### Networking services  $\frac{1}{2}$

- $\div$  **TCP** reliable byte stream service
- **❖ UDP connectionless datagram service**
- $\cdot\cdot\cdot$  IP connectionless datagram service
- ❖ Naming communication endpoints
	- ❖ Internet Addresses
	- ❖ Port Numbers
	- ❖ Servers contacted at well-known ports
		- ◆ Ports 1 1023 are privileged port numbers
		- ◆ Ports 1024 65535 are unrestricted

#### **❖** Sockets

- ❖ BSD Unix abstraction used to access the network
- ◆ Available in DECC Runtime Library

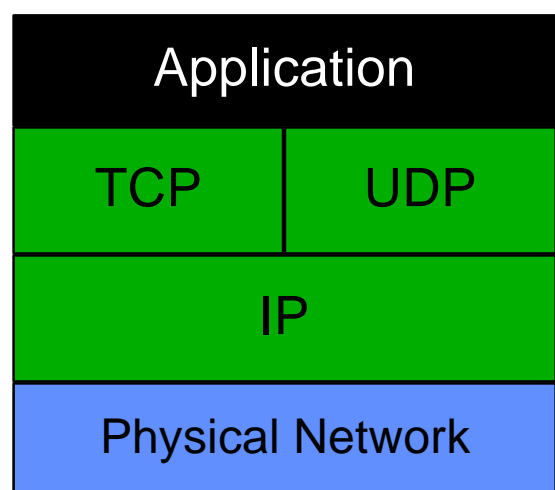

#### IP - Internet Protocol

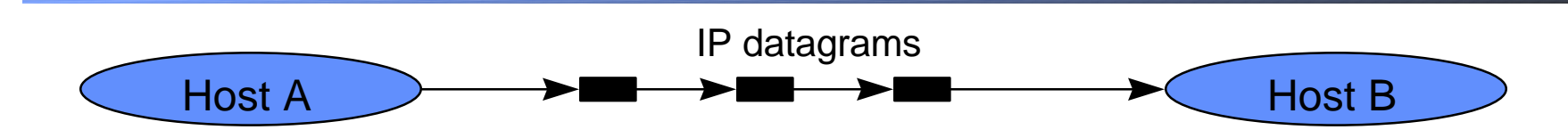

- ❖ Lowest Layer of TCP/IP suite
- ❖ Typically not used directly by application programs
- **❖ Connectionless**
- ❖ "Unreliable" datagram service
	- **\* Low overhead**
	- $\triangle$  **Delivery of a datagram is not guaranteed**
	- **❖ Datagrams may be delivered out of order**
	- ❖ Duplicate datagrams may be received
- ❖ Upper layer protocols implement reliability
- ❖ Used by TCP and UDP

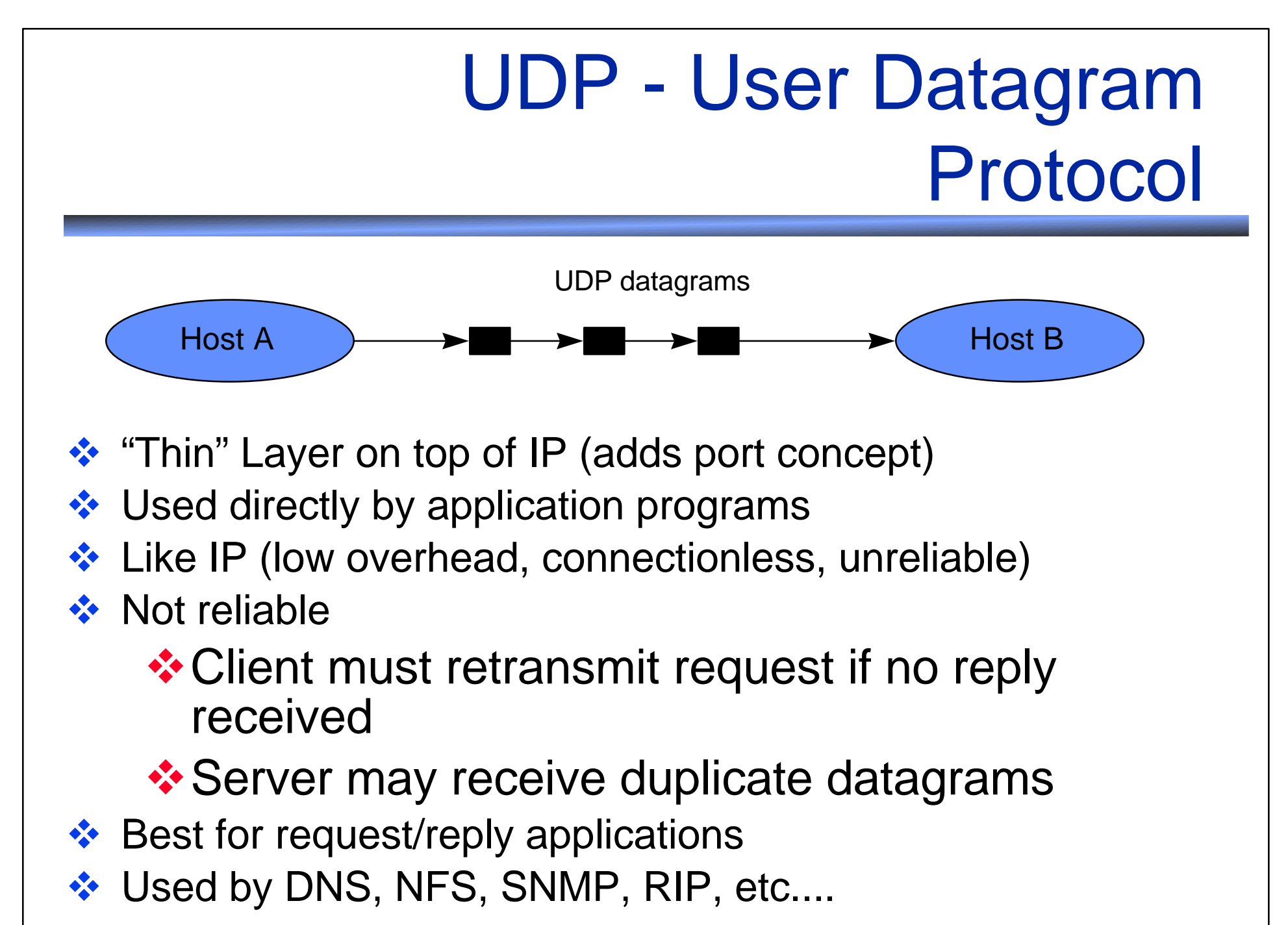

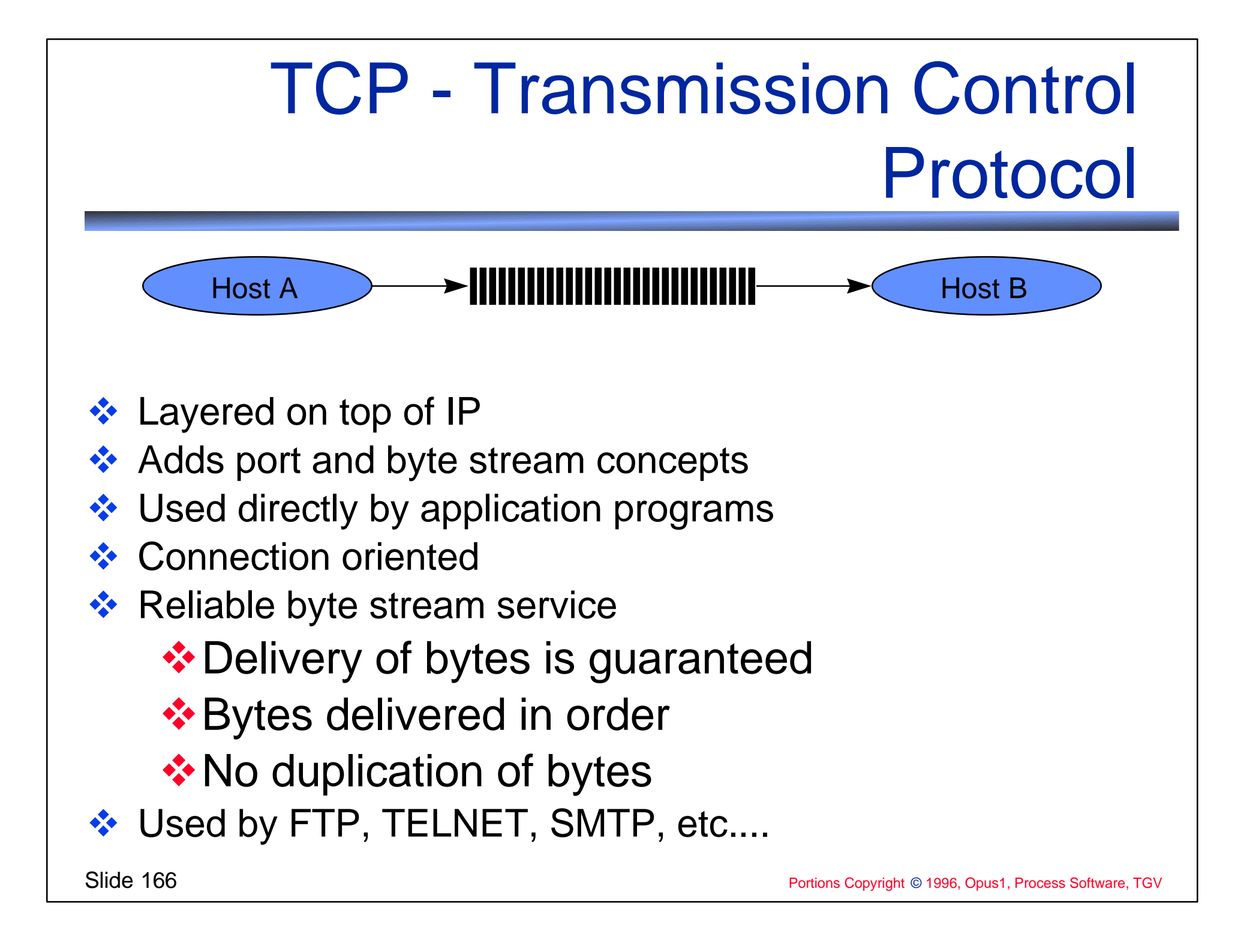

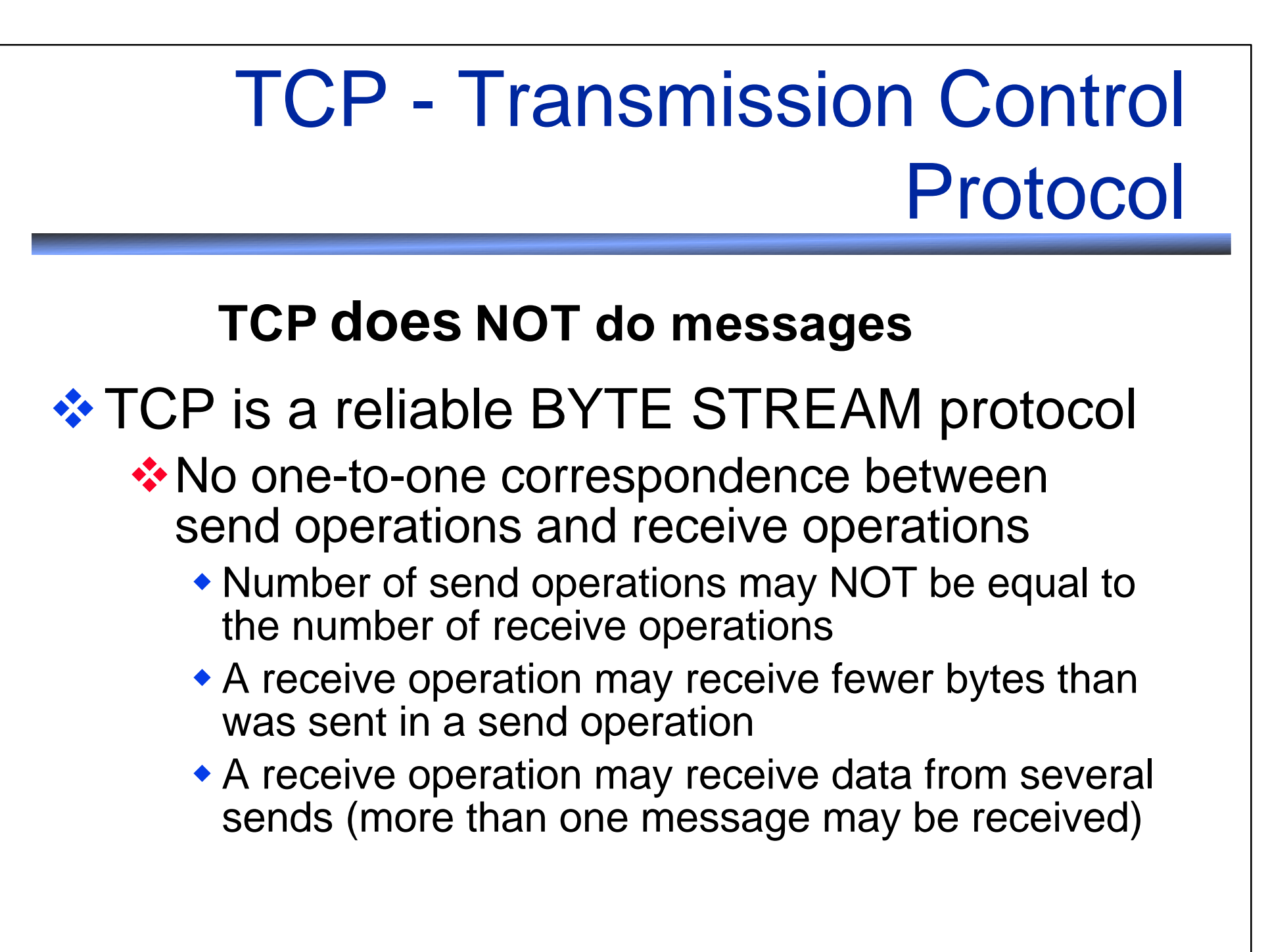

#### TCP - Transmission Control Protocol ❖ Your application must implement messages **❖ Client/Server need to agree on and** implement a message protocol: Messages separated by <CR><LF> Messages preceded by byte count length Messages of fixed length **❖ Choose TCP for applications which require** reliable transmission **TCP does NOT do messages**

#### TCP or UDP - Which to use?

#### ❖ TCP

- ❖ Connection oriented, reliable byte stream
- ❖ More overhead than UDP

#### $\cdot$  UDP

- **❖ Connectionless, unreliable, datagram service**
- ❖ Less overhead than TCP
- ❖ Choose TCP for applications which require reliable transmission
	- File transfer (FTP)
	- **❖** Virtual terminals (TELNET)

#### ❖ Choose UDP for:

- ❖ Simple request/reply applications (DNS)
- ❖ Applications which can tolerate unreliable transmission (Routing protocols such as RIP)

#### Sockets vs. QIOs

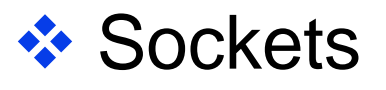

- **+** Portable to other platforms
- Available via DEC C RTL
	- 3rd Party Socket Libraries
	- Recommend DEC C RTL, supported by 3rd parties
- **❖ SQIOS** 
	- **❖ VMS only**
	- **+ Can easily write asynchronous code**
	- **+ Can easily write multithreaded servers**
	- BGDRIVER (Digital TCP/IP Services/UCX interface)
		- 3rd Party interfaces: INETDRIVER, TCPDRIVER, UDPDRIVER

**Recommend BGDRIVER, supported by 3rd parties** 

# \$QIO Programming

❖ SYS\$ASSIGN to assign/create channel to device **❖ SYS\$QIO** 

 $\dots$  **Queue an I/O request to device** 

**❖ Asynchronous** 

**AST routine invoked on completion (Optional)** 

- **Event Flag set on completion (Optional)**
- **❖ SYS\$QIOW**

❖ Synchronous - waits for completion

❖ SYS\$DASSGN to deassign/release channel

### \$QIO Programming

SYS\$QIO(EF,CHN,FUNC,IOSB,ASTADR,ASTARG,P1,...,P6)

- **Exent Flag** Freent Flag
- **❖ FUNC** Required Function to perform
- ❖ IOSB Recommended I/O Status Block
- **◆ ASTARG Optional AST parameter** 
	-
- 
- **\* CHN Required Channel (SYS\$ASSIGN)** 
	-
	-
- **◆ ASTADR Optional AST routine address** 
	-
- ❖ P1-P6 Opt/Req Function specific args

#### BGDRIVER \$QIO - Socket **Equivalents**

SYS\$QIO IO\$ ACCESS ! IO\$M ACCEPT

- ❖ SOCKET() ❖ SYS\$ASSIGN
	- SYS\$QIO IO\$ SETMODE

SYS\$QIO IO\$ SETMODE

SYS\$QIO IO\$\_SETMODE

- $\div$  BIND()
- ❖ LISTEN()
- $\leftrightarrow$  ACCEPT()
- ❖ CONNECT()
- $\div$  SEND()
- $\div$  RECV()
- 
- **☆ CLOSE()**
- SYS\$QIO IO\$ READVBLK SYS\$QIO IO\$ DEACCES

SYS\$QIO IO\$ WRITEVBLK

SYS\$QIO IO\$ ACCESS

- SYS\$DASSGN
- GETxxBYyy  $\div$  SYS\$QIO IO\$ ACPCONTROL

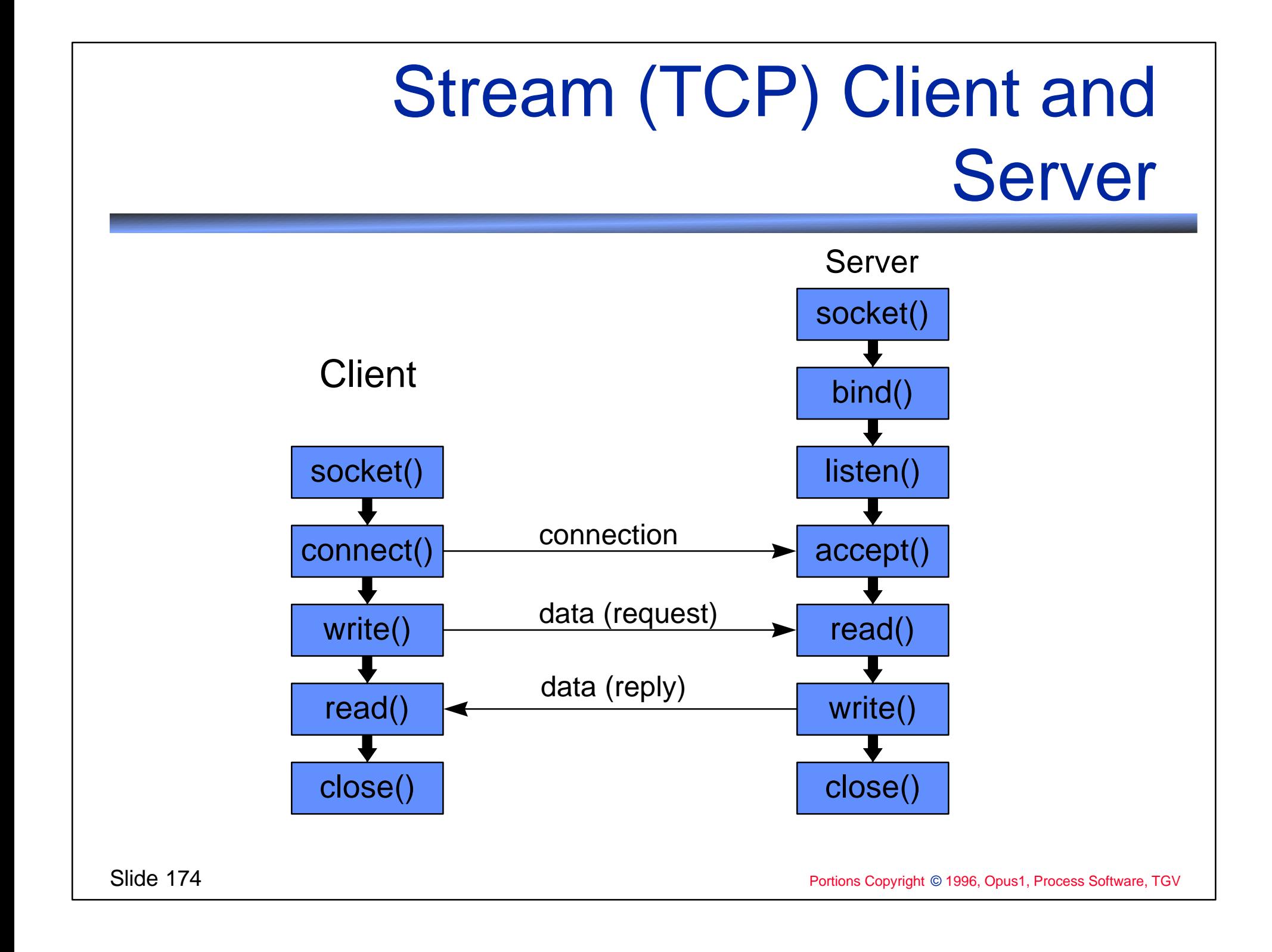

- 1 Create a network device (\$ASSIGN BG0:)
- 2 Create a socket (\$QIO IO\$\_SETMODE)
- 3 Open connection to the server (\$QIO IO\$\_ACCESS)
	- $\triangle$  **Specify internet address of server obtained from** gethostbyname() or inet\_addr
	- ◆ Specify port number of server's well-known port obtained from getservbyname()
- 4 Send and receive data (\$QIO IO\$\_WRITEVBLK and \$QIO IO\$\_READVBLK)
- 5 Close the connection (\$QIO IO\$\_DEACCESS)
- 6 Deallocate network device (\$DASSGN)

#### **Example client**

- ❖ Program prompts user for server's host name
- Looks up server's internet address from host name
- ❖ Connects to server at port 65000
- ❖ Sends message to server
- **❖ Closes connection**

#define SERVER\_PORT 65000

```
/*
```
UCX-compatible Stream (TCP) Client using BGDRIVER \$QIOs

\*\*

- To build against TCPware on VAX:
- $$ CC/DEFINE=TCPWARE UCX_CLIENT$
- \*\* \$ LINK UCX\_CLIENT,TCPWARE:UCX\$IPC/LIB,SYS\$INPUT/OPTIONS
- \*\* SYS\$SHARE:VAXCRTL/SHARE

```
**
```
- To build against TCPware on AXP:
- $$ CC/DEFINE=TCPWARE/STANDARD=VAXC UCX CLIENT$
- \*\* \$ LINK UCX\_CLIENT

```
**
```
- \*\* To build against UCX on VAX:
- \*\* \$ CC UCX\_CLIENT
- \*\* \$ LINK UCX\_CLIENT,SYS\$LIBRARY:UCX\$IPC/LIB,SYS\$INPUT/OPTIONS
- \*\* SYS\$SHARE:VAXCRTL/SHARE
- \*\*
- \*\* To build against UCX on AXP:
- \*\* \$ CC/STANDARD=VAXC UCX\_CLIENT
- \*\* \$ LINK UCX\_CLIENT

#### \*\*

#### \*/

 $\#$ include  $\lt$ in.h $>$  $\#$ include  $\le$ netdb.h> #include <string.h> #include <starlet.h> #include <descrip.h> #include <iodef.h>

```
#ifdef TCPWARE
#include "TCPWARE_INCLUDE:ucx$inetdef.h" /* Provided by TCPware install */
#else
#include <ucx$inetdef.h> /* Provided during UCX installation */
#endif
```

```
/*
  Macros to check VMS success/failure status
*/
#define SUCCESS(status) (status&1)
#define FAILURE(status) (!(status&1))
/*
** Values for boolean variables
*/
#define FALSE 0
#define TRUE 1
/******************************/
     Client Program
/******************************/
main() \{int status; \frac{1}{2} status; \frac{1}{2} for return status \frac{1}{2}short channel; /* BG channel number */
            short sck_parm[2]; \sqrt{ } Socket creation parameter \frac{*}{ }short iosb[4]; \frac{1}{2} iosb[4]; \frac{1}{2} is the status block \frac{1}{2} is the status block \frac{1}{2} is the status block \frac{1}{2} is the status block \frac{1}{2} is the status block \frac{1}{2} is the status block \frac{1}{2}char buf[512]; /* buffer to transmit */
            struct SOCKADDRIN remote_host; /* remote host's address & port */
            struct hostent *he; \frac{1}{2} hostent *he;
            char server_name[256]; /* name of remote server */
            int got host; /* boolean */
```

```
/*
** UCX item list 2 descriptor used during $QIO IO$_ACCESS
*/
struct IL2 {
           unsigned int il2_length;
           char *il2_address;
} rhst_adrs = {sizeof remote_host, &remote_host};
/*
** String descriptor used during $ASSIGN
*/
struct dsc$descriptor inet dev =
           {10, DSC$K_CLASS_S, DSC$K_DTYPE_T, "UCX$DEVICE"};
/*
** Assign a channel to the UCX device.
*/
status = sys$assign( &inet_dev, &channel , 0, 0);
if (FAILURE(status)) {
           printf("Failed to assign channel to UCX device.\n");
           exit(status);
}
```

```
/*
** Prompt user for server name.
  Lookup the corresponding internet address .
*/
got_host = FALSE;
while(got\_host == FALSE) {
  printf("Enter name of remote host:");
  gets( server_name );
 if ((he = gethostbyname ( server name )) == NULL ) printf("Error, gethostbyname failed\n");
  else
  got host = TRUE;
}
memcpy((char *)&remote_host.SIN$L_ADDR, he->h_addr, he->h_length );
```

```
Slide 181 Portions Copyright © 1996, Opus1, Process Software, TGV
        /*
        ** Create the socket
        */
        sck\_parm[0] = UCX$C_TCP; /* TCP/IP protocol */
        sck_parm[1] = INET_PROTYP$C_STREAM ; /* stream type of socket */
        status = sys\qiow (3, \frac{1}{2} /* Event flag */
                              channel, /* Channel number */
                              IO$_SETMODE, /* I/O function */
                              iosb, /* I/O status block */
                              0, 0,
                              &sck_parm, 0, /* P1 Socket creation parameter */
                              0, 0,
                              0, 0);
        if (SUCCESS(status)) status = iosb[0];
        if (FAILURE(status)) {
                  printf("Failed to create and bind the device socket.\n");
                  exit(status);
        }
```

```
/*
** Connect to specified host and port number 
*/
remote_host.SIN$W_FAMILY = UCX$C_AF_INET; /* INET family */
remote_host.SIN$W_PORT = htons( SERVER_PORT ); /* port number */
status = sys\qiow (3, \frac{1}{2} /* Event flag */
                        channel, /* Channel number */
                        IO$_ACCESS, /* I/O function */
                        iosb, /* I/O status block */
                        0, 0,
                       0, 0,
                       &rhst_adrs, \frac{1}{2} /* P3 Remote IP address */
                        0, 0, 0);
if (SUCCESS(status)) status = iosb[0];
if (FAILURE(status)) {
          printf("Failed to connect to remote host.\n");
          exit(status);
}
```

```
/*
** Send message to the server
**
** Note that this client/server combination implements
** a very simple message protocol - the client simply
** sends a text string of any size and then closes
** the connection. The server simply keeps reading
** (and printing the received text to SYS$OUTPUT)
** until the connection is closed by the client.
*/
strcpy( buf, "Hello there Mr. Server. Are you listening?");
status = \frac{1}{4} status = \frac{1}{4} status = \frac{1}{4} status = \frac{1}{4} status = \frac{1}{4} status = \frac{1}{4} status = \frac{1}{4} status = \frac{1}{4} status = \frac{1}{4} status = \frac{1}{4} status = \frac{1}{4} status = \frac channel, /* Channel number */
                               IO$_WRITEVBLK, /* I/O function */
                               iosb, /* I/O status block */
                               0, 0,
                               buf, /* P1 buffer */
                              strlen(buf), \frac{1}{2} /* P2 buffer length */
                               0, 0, 0, 0);
if (SUCCESS(status)) status = iosb[0];
if (FAILURE(status))
              printf("Failed to write to socket.\n");
```
/\* \*\* Close the socket (optional - could just let \$DASSGN \*\* perform the close) \*/ status = sys\$qiow ( 3, channel, IO\$\_DEACCESS, iosb, 0, 0, 0, 0, 0, 0, 0, 0); if (SUCCESS(status)) status = iosb[0]; if (FAILURE(status)) printf("Failed to close the socket.\n"); /\* \*\* Deassign the UCX device channel. \*/ status = sys\$dassgn( channel ); if (FAILURE(status)) printf("Failed to deassign the channel.\n");

}

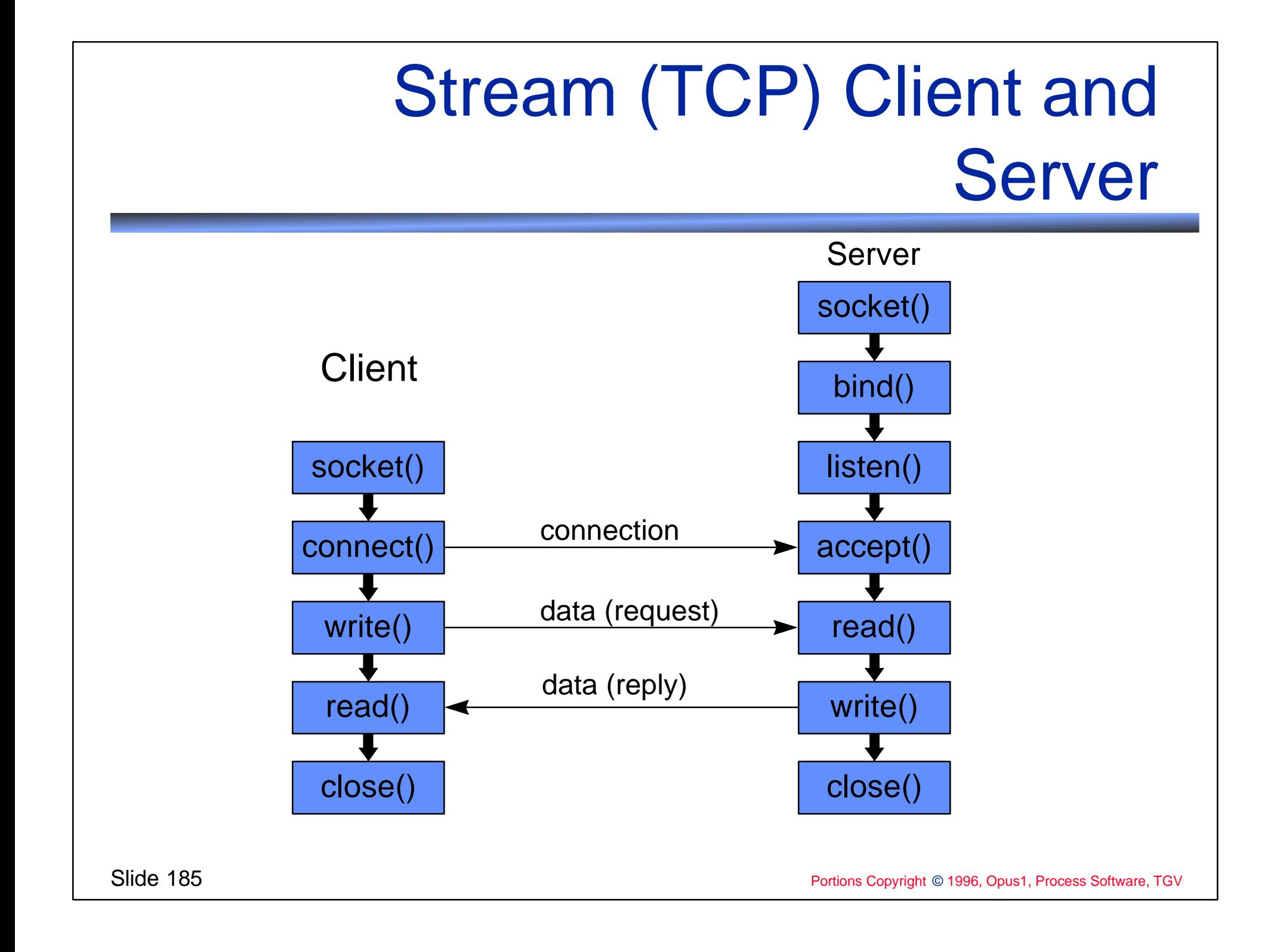

- Create network device (\$ASSIGN BG0:)
- 2 Create socket and bind to well-known port for the service (\$QIO IO\$\_SETMODE)
	- "Official" servers use getservbyname() to obtain assigned port number for the service
	- ❖ Examples here use an unreserved port number
- 3 Put socket in listen mode (\$QIO IO\$\_SETMODE)
- 4 Wait for and accept incoming connection
	- Create new BG device for connection (\$ASSIGN BG0:)
	- \* Accept connection (\$QIO IO\$\_ACCESS ! IO\$M\_ACCEPT)
	- **❖ Original BG device continues listening for new** connections

- 5 Receive and send data as needed for the service (\$QIO IO\$\_READVBLK and IO\$\_WRITEVBLK)
- 6 Close the connection (\$QIO IO\$\_DEACCESS)
- 7 Go to step 4
- 8 Deallocate the BG device (\$DASSGN)

#### **Example server**

- $\cdot$  Bind and listen at port 65000
- **❖ Accept incoming connection**
- **\* Read message sent by client**
- **❖ Write message to SYS\$OUTPUT**
- **☆ Close connection**
- **\* Go back and accept next incoming** connection

#define SERVER\_PORT 65000 /\* server's port number to use \*/ /\* \*\* UCX-compatible Stream (TCP) Server using BGDRIVER \$QIOs \*\* To build against TCPware on VAX: \*\* \$ CC/DEFINE=TCPWARE UCX\_SERVER \*\* \$ LINK UCX\_SERVER,TCPWARE:UCX\$IPC/LIB,SYS\$INPUT/OPTIONS \*\* SYS\$SHARE:VAXCRTL/SHARE \*\* To build against TCPware on AXP:  $$ CC/DEFINE=TCPWARE/STANDARD=VAXC UCX$  SERVER \$ LINK UCX SERVER \*\* To build against UCX on VAX: \$ CC UCX\_SERVER  $$$  LINK UCX SERVER, SYS\$LIBRARY: UCX\$IPC/LIB, SYS\$INPUT/OPTIONS SYS\$SHARE:VAXCRTL/SHARE \*\* To build against UCX on AXP:  $$ CC/STANDARD=VAXC UCX$  SERVER \*\* \$ LINK UCX\_SERVER \*/

```
#include <in.h>
#include <string.h>
#include <starlet.h>
#include <descrip.h>
#include <iodef.h>
#include <ssdef.h>
#ifdef TCPWARE
#include "TCPWARE_INCLUDE:ucx$inetdef.h" /* Provided by TCPware install */
#else /* assume UCX */
#include <ucx$inetdef.h> /* Provided during UCX installation */
#endif
/*
** Macros to check VMS success/failure status
*/
#define SUCCESS(status) (status&1)
#define FAILURE(status) (!(status&1))
/*
** Values for boolean variables
*/
#define FALSE 0
#define TRUE 1
```
#### main()  $\{$

```
Slide 191 Portions Copyright © 1996, Opus1, Process Software, TGV
          int status; \frac{1}{2} int status \frac{1}{2} for return status \frac{1}{2}short listen_chan; \frac{1}{2} listening device's channel \frac{1}{2}short con chan; /* Accepted connection's channel */
          short sck parm[2]; /* Socket creation parameter */
          short iosb[4]; \frac{1}{2} /* I/O status block */
          char buf[512]; /* buffer for received data */
          int buflen = 512; \frac{1}{2} buffer length \frac{1}{2}unsigned char *ria; /* remote host's internet address */
          int retlen; \frac{1}{2} r retlen; \frac{1}{2} retlen; \frac{1}{2} remote host name structure \frac{1}{2}int connected; /* boolean */
          /*
          ** Socket name structures for local and remote endpoints
            (filled in during IO$ ACCESS|IO$M ACCEPT)
          */ 
          struct SOCKADDRIN local host, remote host;
          /* 
            UCX item list 2 descriptor used for local host name
             (filled in during IO$_ACCESS|IO$M_ACCEPT)
          */
          struct IL2 {
                     unsigned int il2_length;
                     char *il2_address;
          } lhst adrs = {sizeof local host, 8local host};
```

```
/* 
** UCX item list 3 descriptor used for remote host name
** (filled in during IO$_ACCESS|IO$M_ACCEPT)
*/
struct IL3 {
           unsigned int il3_length;
           char *il3_address;
           unsigned int il3_retlen;
} rhst_adrs = {sizeof remote_host, &remote_host, &r_retlen};
/*
** String descriptor used during $ASSIGN BG0:
*/
struct dsc$descriptor inet dev ={10, DSC$K_CLASS_S, DSC$K_DTYPE_T, "UCX$DEVICE"};
/*
** Socket options item list (used during IO$ SETMODE that
  creates the listen socket to set the REUSEADDR option)
*/
int optval = 1; /* option value = 1 means turn it on \dot{v}struct { short len, param; int *ptr; }
           item_list[] = {{sizeof(optval), UCX$C_REUSEADDR, &optval}},
           options = {sizeof(item_list), UCX$C_SOCKOPT, item_list};
```

```
Slide 193 CAR(Status), research CAR(Status), research Material Portions Copyright © 1996, Opus1, Process Software, TGV
               /*
               ** Assign a channel for the listen socket.
               */
               status = sys$assign(&inet_dev, &listen_chan , 0, 0);
               if (FAILURE(status)) {
                             printf("Failed to assign channel to UCX device.\n");
                             exit(status); }
               /*
               ** Create the listen socket and set the REUSEADDR option.
               */
               sck_parm[0] = UCX$C TCP; /* TCP protocol */
               sck_parm[1] = INET_PROTYP$C_STREAM ; /* stream type of socket */
               status = \frac{1}{2} status = \frac{1}{2} status = \frac{1}{2} status = \frac{1}{2} status = \frac{1}{2} status = \frac{1}{2} status = \frac{1}{2} status = \frac{1}{2} status = \frac{1}{2} status = \frac{1}{2} status = \frac{1}{2} status = \fraclisten chan, /* Channel number */
                                              IO$_SETMODE, /* I/O function */
                                              iosb, /* I/O status block */
                                             0, 0,
                                              &sck_parm, 0, /* P1 Socket creation parameter */
                                             0, 0,
                                             &options, 0); /* P5 Socket option descriptor */
               if (SUCCESS(status)) status = iosb[0];
               if (FAILURE(status)) {
                             printf("Failed to create the device socket.\n");
                             exit(status); }
```

```
Slide 194 Portions Copyright © 1996, Opus1, Process Software, TGV
             /*
            ** Bind and listen to specified port number (after REUSEADDR is set above).
             */
            local host.SIN$W FAMILY = UCX$C AF_INET; \frac{1}{10} /* INET (TCP/IP) family \frac{1}{10}local_host.SIN$L_ADDR = UCX$C_INADDR_ANY; /* any address */
            local_host.SIN$W_PORT = htons( SERVER_PORT ); /* server's port # */
            status = \frac{1}{2}status = \frac{1}{2}status = \frac{1}{2}status = \frac{1}{2}status = \frac{1}{2}status = \frac{1}{2}status = \frac{1}{2}status = \frac{1}{2}status = \frac{1}{2}status = \frac{1}{2}status = \frac{1}{2}status = \frac{1}{2}statu
                                         listen chan, /* Channel number */
                                          IO$_SETMODE, /* I/O function */
                                          iosb, /* I/O status block */
                                          0, 0,
                                          0, 0,
                                         &lhst_adrs, \frac{1}{2} /* P3 local socket name */
                                          5, /* P4 Connection backlog */
                                         (0, 0);
            if (SUCCESS(status)) status = iosb[0];
            if (FAILURE(status)) {
                          printf("Failed to bind the device socket.\n");
                          exit(status); }
                else
                           printf("Port is bound and listening\n");
```

```
Main server loop */
   1. accept new connection */
   2. read message from client */
   /* 3. print message to SYS$OUTPUT */
   /* 4. close connection */
   5. go to step 1 */
/*****************************************************/
```
/\*\*\*\*\*\*\*\*\*\*\*\*\*\*\*\*\*\*\*\*\*\*\*\*\*\*\*\*\*\*\*\*\*\*\*\*\*\*\*\*\*\*\*\*\*\*\*\*\*\*\*\*\*\*/

```
while (1) \frac{1}{2} \frac{1}{2} sit in this loop forever (break with CTRL-Y) \frac{1}{2}
```

```
 /*
** Assign channel for the new connection
 */
 status = sys$assign(&inet_dev, &con_chan, 0, 0);
 if (FAILURE(status)) {
  printf("Failed to assign channel for accept.\n");
   exit(status);
 }
```
 /\* \*\* Accept a connection from a client. \*/ status = sys\$qiow  $\frac{3}{4}$ . listen chan,  $/$ \* listen channel number \*/ IO\$\_ACCESS|IO\$M\_ACCEPT, /\* I/O function \*/ iosb, /\* I/O status block \*/ 0, 0, 0, 0, &rhst\_adrs,  $\frac{1}{2}$  /\* P3 Remote IP address\*/ &con\_chan,  $\frac{1}{2}$  /\* P4 Channel for new socket \*/ 0, 0); if (SUCCESS(status)) status = iosb[0]; if (FAILURE(status)) { printf("Failed to accept a connection from a client.\n");  $exit(status);$ } /\* \*\* Print out the connecting client's internet address & port \*/ ria = &remote\_host.SIN\$L\_ADDR; printf("Connection from host: %d.%d.%d.%d, port: %d\n", ria[0], ria[1], ria[2], ria[3], htons(remote\_host.SIN\$W\_PORT));

#### /\*

- \*\* Read data from client (and write it to SYS\$OUTPUT)
- until client closes it's end of the connection
- \*\*
- \*\* Note that this client/server combination implements
- \*\* a very simple message protocol the client simply
- \*\* sends a text string of any size and then closes
- \*\* the connection. The server simply keeps reading
- \*\* (and printing the received text to SYS\$OUTPUT)
- \*\* until the connection is closed by the client.

```
 **
```
- \*\* Recall that the TCP byte-stream does NOT guarantee
- \*\* a one-to-one correspondence of client writes to server
- \*\* reads, so you may see several reads for the client's
- \*\* single write. (With the short message used here,
- \*\* you probably won't, but you might.)

```
 */
```
 connected = TRUE; while ( connected ) {

```
\frac{1}{2} ** Read I/O buffer
   */
  status = \frac{1}{2} status = \frac{1}{2} status = \frac{1}{2} status = \frac{1}{2} status = \frac{1}{2} status = \frac{1}{2} status = \frac{1}{2} status = \frac{1}{2} status = \frac{1}{2} status = \frac{1}{2} status = \frac{1}{2} status = \fraccon chan, /* Channel number */
                                  IO$_READVBLK, /* I/O function */
                                  iosb, /* I/O status block */
                                  0, 0, /* no AST, no AST parm */
                                 buf, / / P1 buffer */ buflen, /* P2 buffer length */
                                  0, 0, 0, 0);
   if (SUCCESS(status)) status = iosb[0];
   if (FAILURE(status)) {
    if (status != SS$_LINKDISCON ) { /* SS$_LINKDISCON indicates normal termination */
             printf("Failed to read from socket.\n");
             printf("iosb[0] = 0x%x\ln", iosb[0]);
             printf("iosb[1] = 0x%x\ln", iosb[1]);
   connected = FALSE; \quad /* terminate while loop \dot{\gamma} }
   else {
    /* All is well, print message */
   buffiosb[1]] = '\0'; /* make sure message is null-terminated \dot{\gamma}printf ("Received text: %s\n", buf); \} } /* end of connected while loop */
```
<sup>\*\*</sup> Shut down the socket that was connected to the client \*\* and deassign the channel used with that socket.  $*$ / status = sys\$qiow ( 3, con\_chan,

```
 IO$_DEACCESS|IO$M_SHUTDOWN,
                            iosb,
                            0, 0,
                            0, 0, 0,
                            UCX$C_DSC_ALL, /* P4 Discard all packets */
                           0, 0 );
  if (SUCCESS(status)) status = iosb[0];
  if (FAILURE(status))
  printf("Failed to shut down the client socket.\n");
  status = sys$dassgn(con_chan);
  if (FAILURE(status))
  printf("Failed to deassign the client socket.\n");
  printf("FYI: Port is still bound and listening...\n");
} /* end of main while loop */
```

```
** Note: We don't explicitly shutdown the listen socket
```

```
** and deassign the listen channel. This will be done
```

```
** during image run-down whey you CTRL-Y EXIT the program
*/
```
 $\}$ Slide 199

/\*

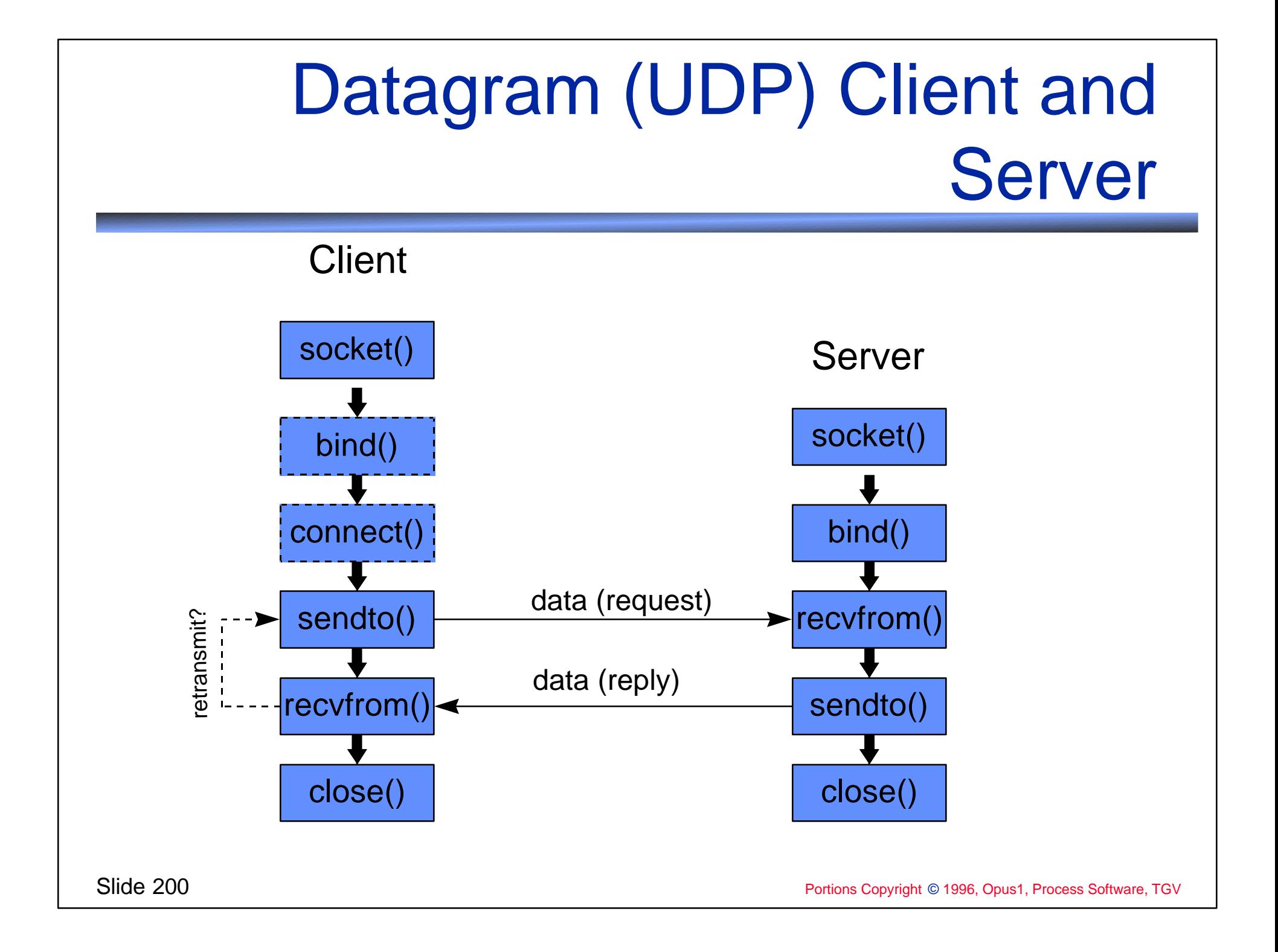

### Datagram (UDP) Client

- 1 Create network device (\$ASSIGN BG0:)
- 2 [Optional] "Connect" to server (\$QIO IO\$\_ACCESS)
	- **❖ UDP** is connectionless
	- $\triangle$  **Simply specifies communication endpoint for send**
- 3 Send a request datagram (\$QIO IO\$\_WRITEVBLK)
- 4 Start a timer
- 5 Receive reply datagram (\$QIO IO\$\_READVBLK)

 $\cdot$  If timer expires during receive, repeat at step 3

- 6 If more to request, go to step 3
- 7 Close and deallocate network device (\$QIO IO\$\_DEACCESS followed by \$DASSGN)

#### Datagram (UDP) Server

- Create network device (\$ASSIGN BG0:)
- Bind network device to well-known port (\$QIO IO\$\_SETMODE)
- Wait for request (\$QIO IO\$\_READVBLK)
- Send reply (\$QIO IO\$\_WRITEVBLK)
- Go to step 3

#### More Sophisticated Servers

**❖ Multithreaded Servers** 

- ❖ Use ASTs (or Event Flags)
- **❖ One thread for each connection**
- **☆ Must maintain "context block" for each** connection

#### More Sophisticated Servers

- ❖ Server started by INET Master Server (inetd)
	- **\* On UCX this is a "UCX auxiliary server"**
	- $\dots$  **One server process per connection** 
		- Easily supports multiple connections
		- Costs a VMS process
	- **Add server information to inetd database**
	- $\cdot$  **Server automatically started when connection** request comes in to host
		- UCX master server invokes .COM or .EXE
		- Server's input, output, error files assigned to BG device
		- Maser server does "socket","bind","listen","accept"

#### References

- ◆ Internetworking with TCP/IP, Volume III: Client-Server Programming and Applications (BSD Socket Version), Douglas E. Comer and Richard L. Stevens, Prentice-Hall, Inc. 1993. ISBN #0-13-474222-2
- ❖ Internetworking with TCP/IP, Volume I, Principles, Protocols, and Architecture, @3rd ed., Douglas E. Comer, Prentice-Hall, Inc. 1995. ISBN #0-13-468505-9
- ◆ DEC TCP/IP Services for OpenVMS system Services and C Socket Programming manual
	- Documentation for BG and socket routines
- ◆ DEC OpenVMS System Services Reference manual
	- ❖ SYS\$ASSIGN, SYS\$QIO(W), SYS\$DASSGN
- ❖ Programming manuals for 3rd party TCP/IP stacks
	- ❖ When using UCX emulation, usually only need compile and link information; otherwise use DEC TCP/IP Services manuals

### TCP/IP Programming

Slides and Source Code available via anonymous FTP:

Host:: ftp.process.com Directory: [pub.decus] Slides: DECUS F96 PROG.PS Examples: DECUS\_F96\_PROG\_EXAMPLES.TXT

Host: ftp.opus1.com Slides: DECUS\_F96\_PROG.PS Examples: DECUS\_F96\_PROG\_EXAMPLES.TXT